### **Keynote Keynote American English Shapiro**

Keynote is a presentation software application developed by Apple Inc. It is part of the iWork productivity suite, along with Pages and Numbers. Keynote is available for macOS and iOS devices.

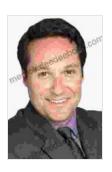

#### Keynote 4 (Keynote (American English)) by B. A. Shapiro

★ ★ ★ ★ 4.5 out of 5
Language : English
File size : 35559 KB
Screen Reader : Supported
Print length : 192 pages

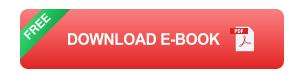

Keynote allows users to create and deliver presentations using a variety of templates, themes, and tools. Users can add text, images, videos, and charts to their presentations. Keynote also includes a number of features to help users collaborate with others, such as the ability to share presentations online and invite others to view and edit them.

#### **Features of Keynote**

Keynote offers a wide range of features to help users create and deliver effective presentations. Some of the key features of Keynote include:

Templates and Themes: Keynote comes with a variety of templates and themes to help users get started with their presentations. Users can choose from a variety of designs, including professional, creative, and educational templates.

- Text and Images: Keynote allows users to add text, images, and videos to their presentations. Users can also import images and videos from their computers or from online sources.
- Charts and Graphs: Keynote includes a variety of charts and graphs to help users visualize data. Users can choose from a variety of chart types, including bar charts, line charts, and pie charts.
- Collaboration: Keynote allows users to collaborate with others on their presentations. Users can share presentations online and invite others to view and edit them.

#### **Benefits of Using Keynote**

There are many benefits to using Keynote for your presentations. Some of the benefits of using Keynote include:

- Easy to use: Keynote is a user-friendly application that is easy to learn and use. Even beginners can quickly get started with Keynote and create effective presentations.
- Professional-looking results: Keynote produces professional-looking results that will impress your audience. Keynote's templates and themes are designed to help you create presentations that are visually appealing and effective.
- Collaboration: Keynote allows you to collaborate with others on your presentations. This can be a great way to get feedback from colleagues or to work on a presentation together.

#### **How to Use Keynote**

Getting started with Keynote is easy. Simply follow these steps:

1. Open Keynote: To open Keynote, click on the Keynote icon in your dock or applications folder. 2. Create a New Presentation: To create a new presentation, click on the "New" button in the Keynote window. 3. Choose a Template: Keynote offers a variety of templates to help you get started with your presentation. To choose a template, click on the "Templates" button in the Keynote window. 4. Add Content: To add content to your presentation, simply click on the "Add" button in the Keynote window. You can add text, images, videos, and charts to your presentation. 5. Deliver Your Presentation: Once you have finished creating your presentation, you can deliver it to your audience. To deliver your presentation, click on the "Play" button in the Keynote window.

Keynote is a powerful and easy-to-use presentation software application.

Keynote offers a wide range of features to help users create and deliver effective presentations. Whether you are a beginner or a professional, Keynote can help you create presentations that will impress your audience.

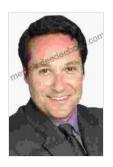

Keynote 4 (Keynote (American English)) by B. A. Shapiro

★★★★★ 4.5 out of 5
Language : English
File size : 35559 KB
Screen Reader : Supported
Print length : 192 pages

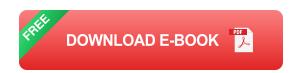

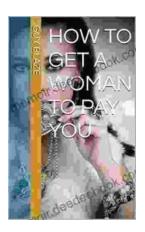

# How to Get a Woman to Pay for You: A Comprehensive Guide to Strategies, Considerations, and Success

In the modern dating landscape, navigating financial dynamics can be a delicate subject. However, with careful consideration and open communication,...

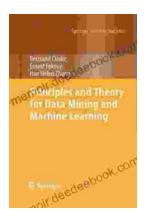

## Principles and Theory for Data Mining and Machine Learning by Springer

Data mining and machine learning are two of the most important and rapidly growing fields in computer science today. They are used in a wide variety of applications, from...